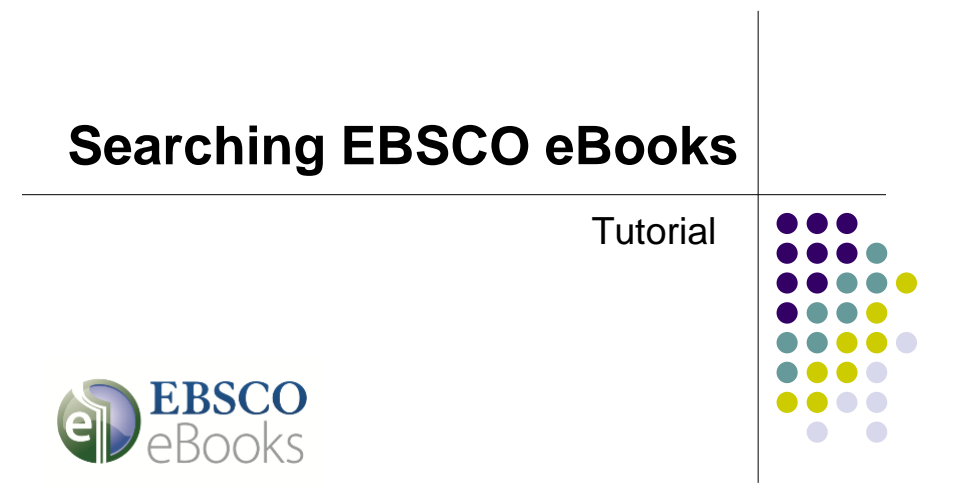

support.ebsco.com

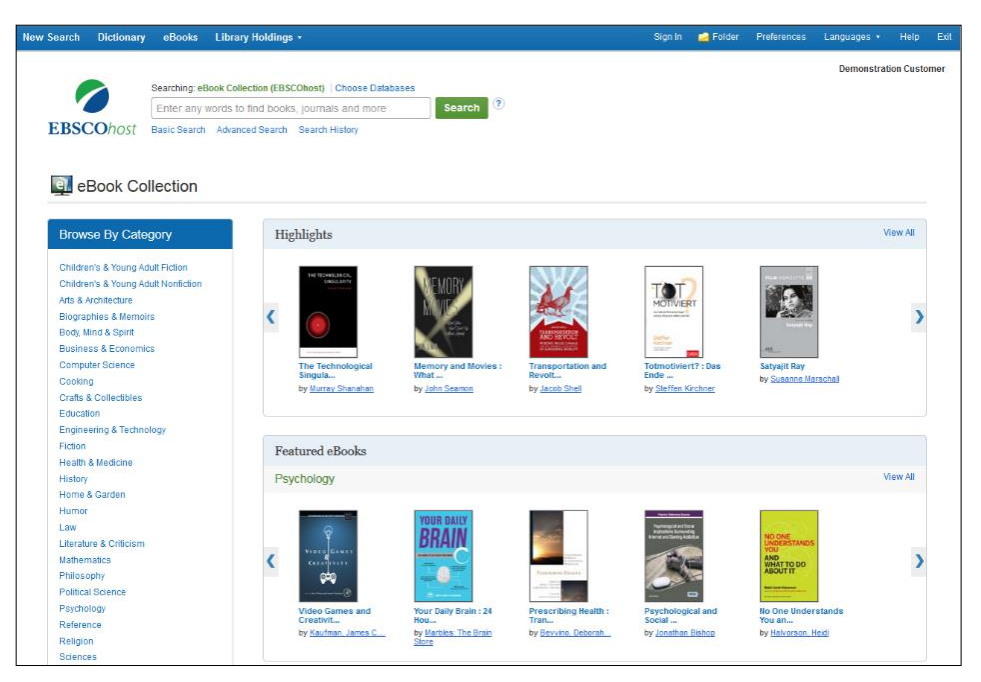

Welcome to EBSCO*'s* eBooks tutorial. In this tutorial, we will look how to search and read eBooks.

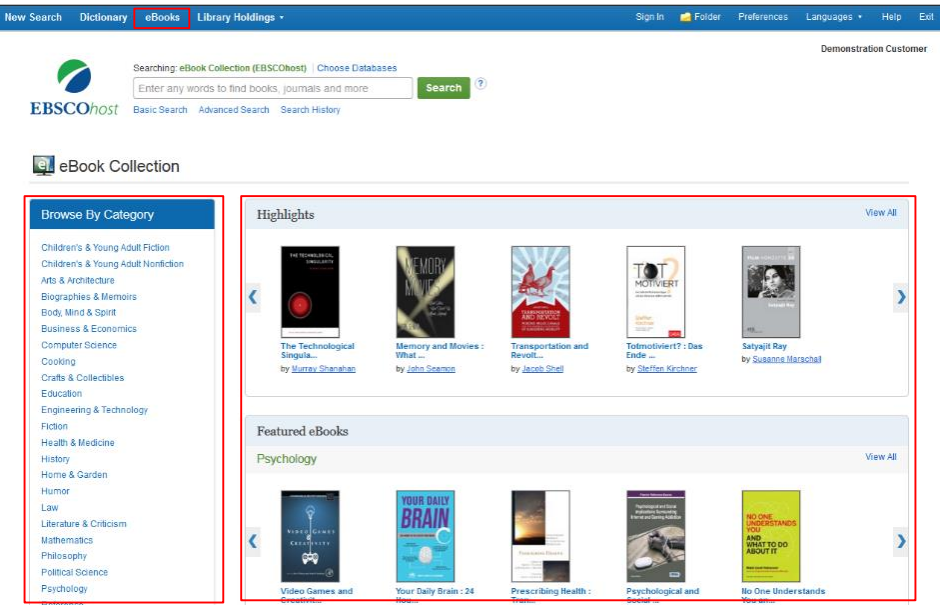

The eBook Collection screen is accessible by clicking the eBooks link in the top toolbar. From the eBook Collection screen, you can search eBooks by keyword, **Browse by Category**, or use the carousels to view **Highlighted** or **Featured eBooks**. Click the **View All** links to view a full result list of Highlight or Featured eBooks.

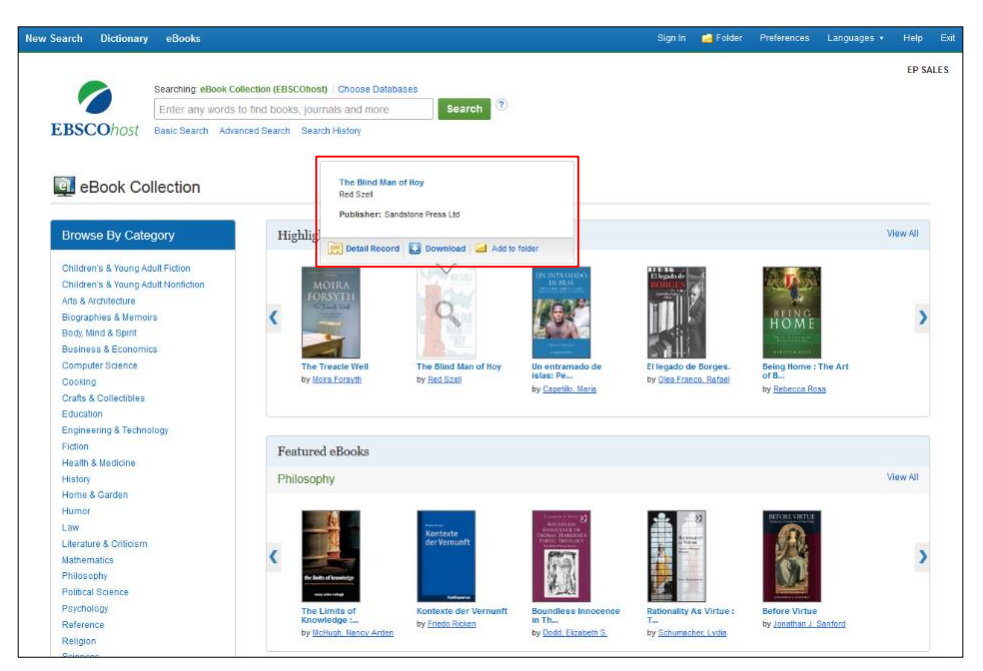

Hover your pointer over a book cover image to view a brief description. From the hover window, you can access the Detailed Record, Download the eBook, or add the eBook to your folder.

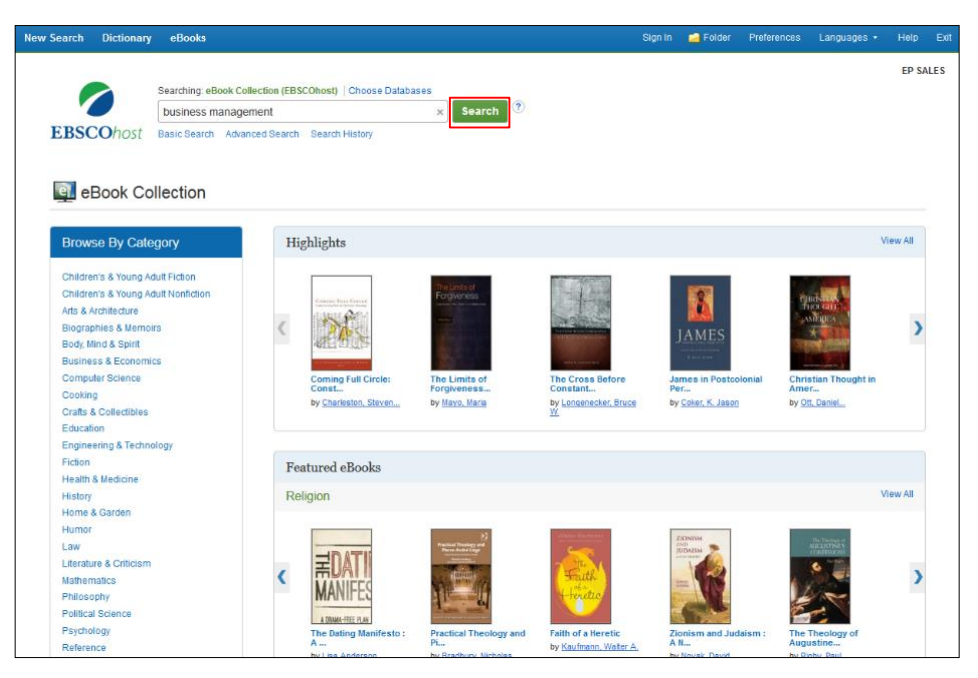

We'll begin by conducting a Basic Search. Enter your search terms and click **Search**.

| <b>New Search</b>                                                            | Dictionary                                                                                                    | <b>eBooks</b>                                                          |       |                                    |                                            |                                                                                                    | Sign In | <b>R</b> Folder | Preferences    | Languages .     | Help.                             | Exit |
|------------------------------------------------------------------------------|----------------------------------------------------------------------------------------------------|------------------------------------------------------------------------|-------|------------------------------------|--------------------------------------------|----------------------------------------------------------------------------------------------------|---------|-----------------|----------------|-----------------|-----------------------------------|------|
|                                                                              | Searching: eBook Collection (EBSCOhost) Choose Databases<br>3<br>Search<br>business management<br>$\mathbf{x}$<br>Basic Search Advanced Search Search History > |                                                                        |       |                                    |                                            |                                                                                                    |         |                 |                | <b>EP SALES</b> |                                   |      |
| <b>EBSCOhost</b>                                                             |                                                                                                    |                                                                        |       |                                    |                                            |                                                                                                    |         |                 |                |                 |                                   |      |
| <b>Refine Results</b>                                                        |                                                                                                    |                                                                        |       | Search Results: 1 - 10 of 41,106   |                                            |                                                                                                    |         | Relevance -     | Page Options - |                 | $\Rightarrow$ Share $\rightarrow$ |      |
| <b>Current Search</b><br>Find all my search<br>terms:<br>business management |                                                                                                    | Alignment<br>kisiness<br><i><b><u>echitectum</u></b></i><br>Hanagement |       | 56                                 | PDF Full Text <b>KA</b> Download (Offline) | 1. Business Architecture Management : Architecting the Business for Consistency and<br>By: Schmidt, Christian; Simon, Daniel. In: Management for Professionals. Cham : Springer. 2015. eBook.<br>Subjects: BUSINESS & ECONOMICS / Organizational Behavior: BUSINESS & ECONOMICS / Management: BUSINESS & ECONOMICS /<br>Management Science: BUSINESS & ECONOMICS / Industrial Management: Business planning: Strategic planning: Industrial management                                                                                           |         |                 |                |                 |                                   |      |
| Limit To<br>Full Text<br>Download Available<br>1861<br>$\alpha$<br>Show More | Publication Date<br>2016                                                                                                    | eBook                                                                  |       | exercises, etc.<br>PDF Full Text & |                                            | Table of Contents T Most Relevant Pages From This eBook<br>2. Experiencing International Business and Management : Exercises, Projects, and Cases<br>By: Punnett, Betty Jane, Edition: Second edition, Abingdon, Oxon: Routledge, 2015, eBook,<br>Subjects: BUSINESS & ECONOMICS / Organizational Behavior; BUSINESS & ECONOMICS / Management; BUSINESS & ECONOMICS /<br>Management Science; BUSINESS & ECONOMICS / Industrial Management: International business enterprises-Management-Problems,<br><b>EPUB Full Text   Download (Offline)</b> |         |                 |                | ь.              | $\overline{\mathbb{R}^2}$ .       |      |
| <b>Source Types</b><br>All Results<br>eBooks (41,106)                        |                                                                                                    | <b>Asian European war</b>                                              | eBook |                                    | Business Science Reference, 2015, eBook,   | Table of Contents El Most Relevant Pages From This eBook<br>3. Asian Business and Management Practices: Trends and Global Considerations<br>By: Ordóñez de Pablos, Patricia; Ura, Dasho Karma; IGI Global. Hershey, Pennsylvania [701 E, Chocolate Avenue, Hershey, Pa., 17033, USA) :                                                                                                    |         |                 |                |                 | i Gri                             |      |
| Subject                                                                      |                                                                                                    | $\rightarrow$                                                          |       |                                    |                                            | Subjects: BUSINESS & ECONOMICS / International / General: BUSINESS & ECONOMICS / Management: BUSINESS & ECONOMICS /<br>Management Science; Industrial management-Asia; Business enterprises--Asia                                                                                                    |         |                 |                |                 |                                   |      |
| Language                                                                     |                                                                                                    | $\sim$                                                                 |       | 빥                                  | PDF Full Text Download (Offline)           |                                                                                                    |         |                 |                |                 |                                   |      |
| Category                                                                     |                                                                                                    | eBook                                                                  |       |                                    |                                            | Table of Contents D Most Relevant Pages From This eBook                                                                                                    |         |                 |                |                 |                                   |      |

From the Result List, you have several options. You can refine your results using the limiters and subject facets in the left column. Depending on availability, you can read the eBook full text in PDF or EPUB format. Or, download the eBook to read offline at a later time, view the Table of Contents for a selected eBook, or view the pages of an eBook most relevant to your search terms.

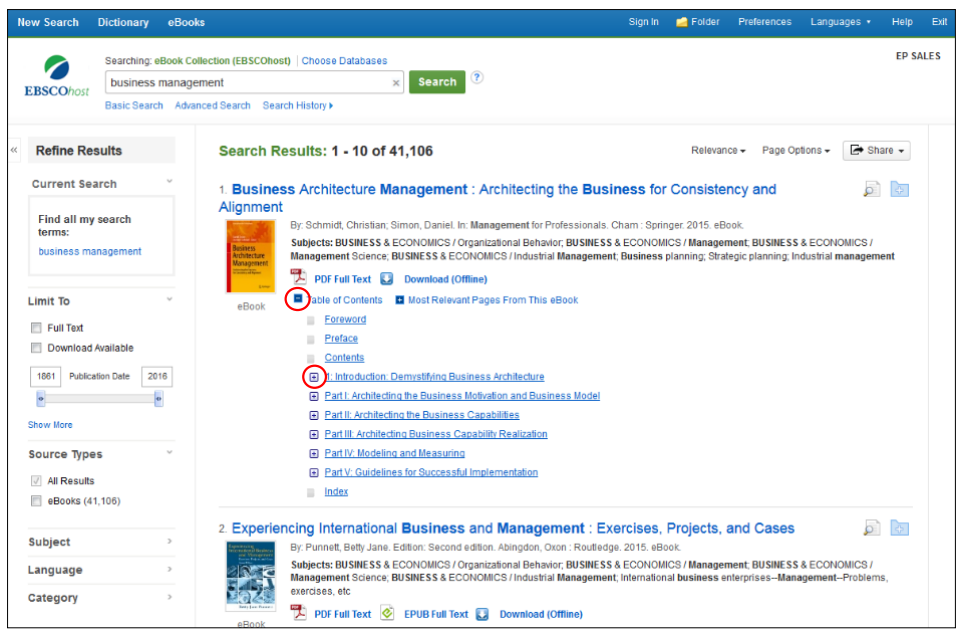

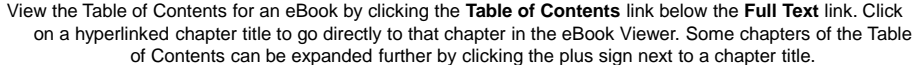

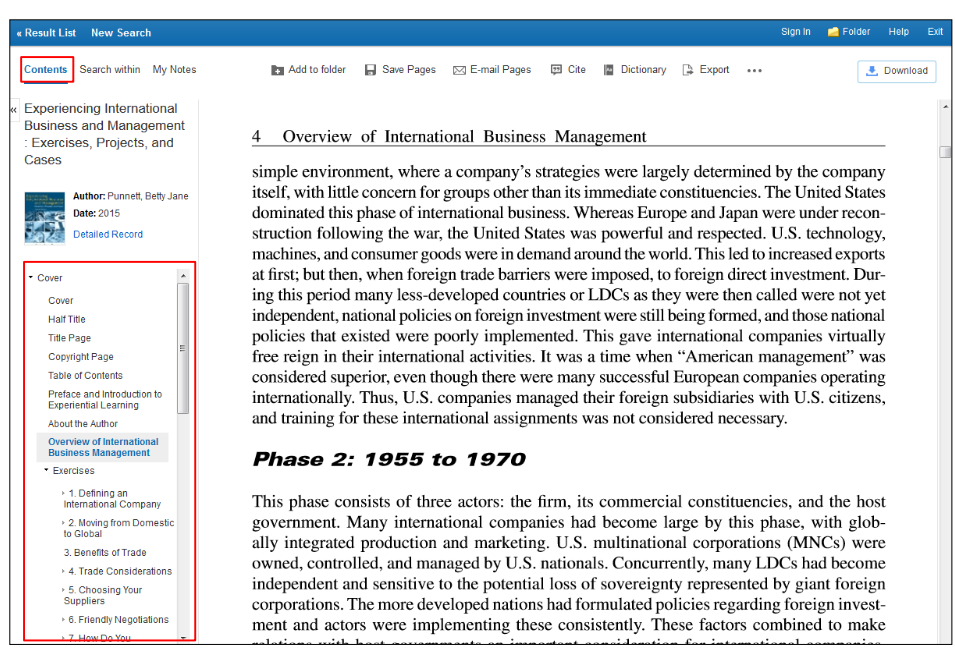

When you click a PDF or EPUB **Full Text** link on the Result List, the book opens in the eBook Viewer. At the top of the left-hand column, there are several tools available to you. The Table of Contents for your eBook is accessible under **Contents**.

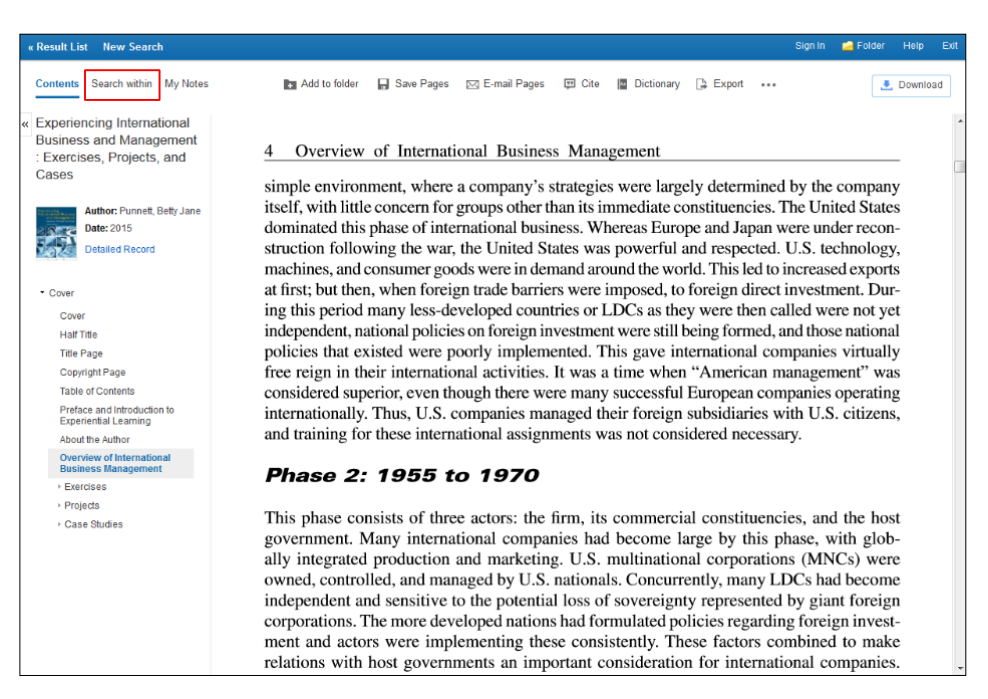

Click **Search Within** to search for specific terms within the full text of the eBook.

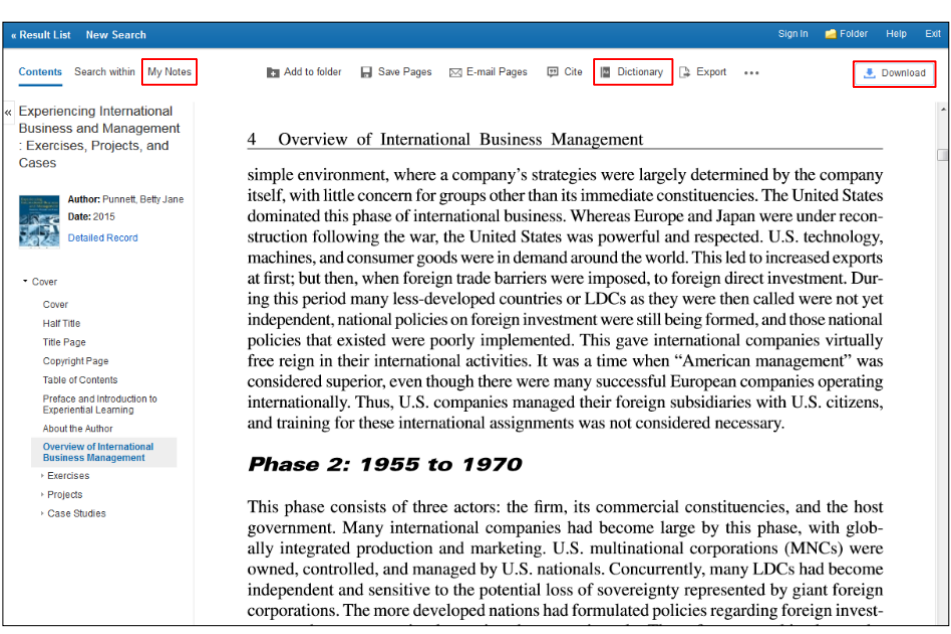

Click **My Notes** to create a note about the text that can be saved to your personal My EBSCO*host* folder.

Look up words in the Dictionary by clicking **Dictionary** in the tools menu above the eBook text.

Click the **Download** button click to download the eBook to your computer.

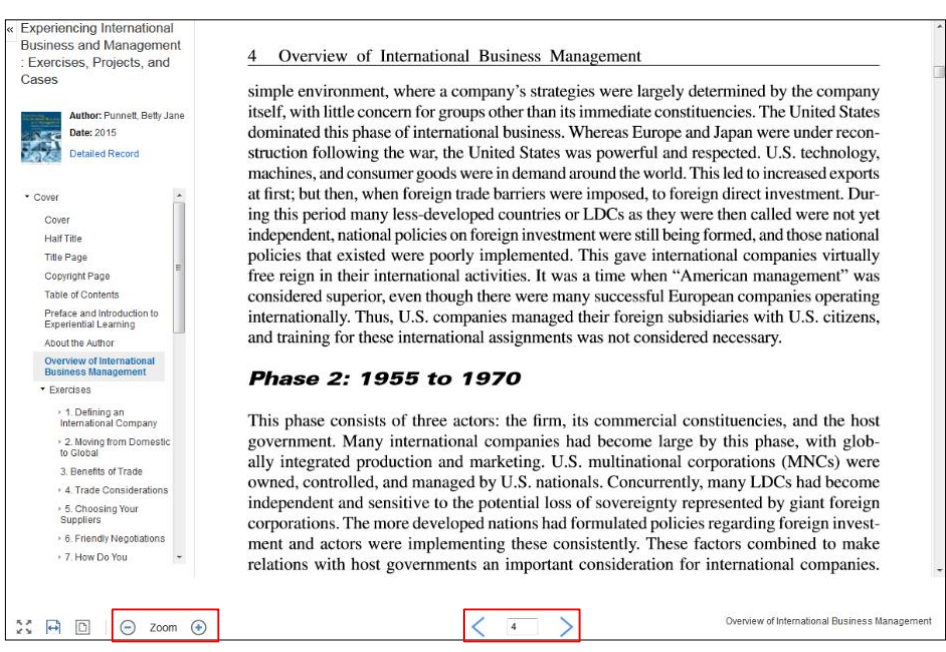

Using the tools at the bottom of the Viewer, you can adjust how the eBook displays, such as zooming in and out of the page. You can also go directly to a specific page using the left and right arrows, or by entering a page number and pressing the enter key.

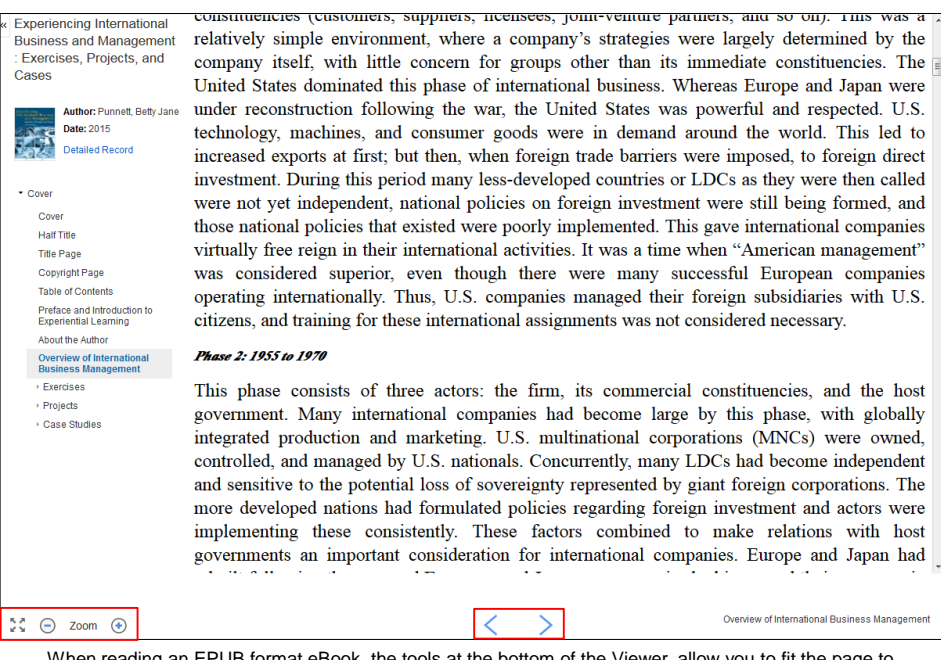

When reading an EPUB format eBook, the tools at the bottom of the Viewer, allow you to fit the page to the viewport and zoom in and out of the page. You can also go directly to the beginning of a chapter or section using the left and right arrows.

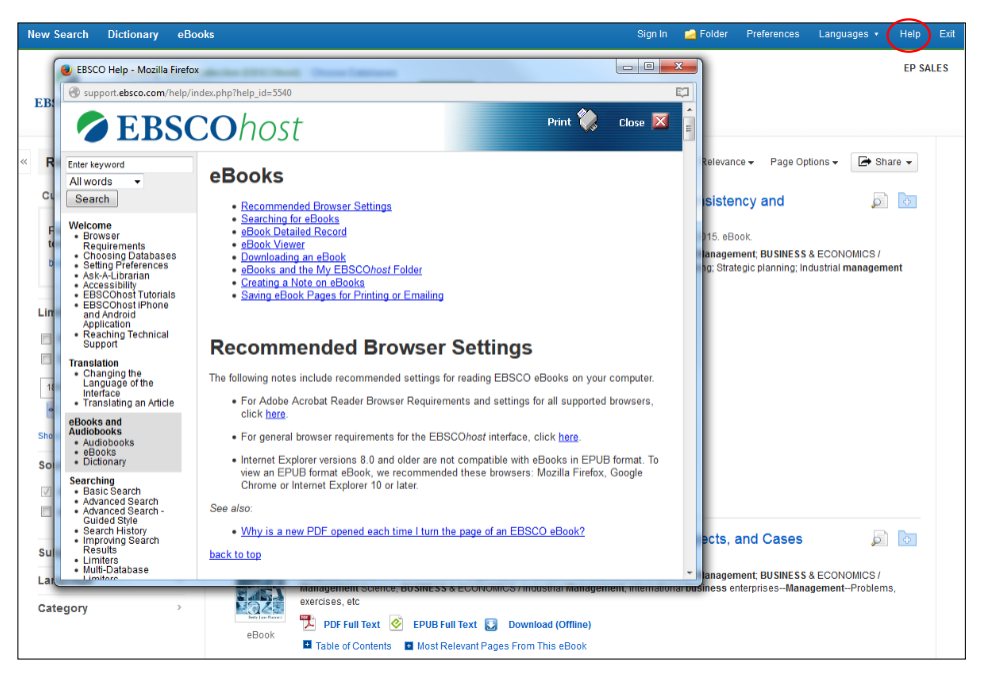

At any time, click the **Help** link to view the complete online Help system.

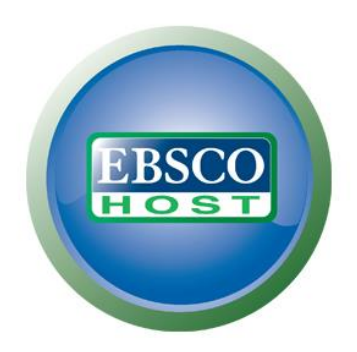

For more information, visit the EBSCO Support Site http://support.ebsco.com